Overview of Key AnyLogic Infrastructure, Modeling Types and Interface

> Nathaniel Osgood CMPT 858January 13, 2011

### Announcements

- Links to 3 installers distributed
- Department machines requisitioned
- Tutorial time feedback sought

## Project Ideas

- HPV/Cervical cancer
	- –— Smoking/Age/Ethnicity/Vac cination
	- – Adapting existing aggregate model
	- –– Contact: Karen Yee (returns Monday)
- eLearning system
	- – $-$  Facilitating learning by tapping into social networks
- • MRSA (nosocomial – institutional spread)
	- Tie ‐in with institutional flow models
- • Gonorrhea
	- Mutation & drug resistance
	- Sexual networks
- Chronic Wasting Disease
	- Movement of animals over landscape
	- – $-$  Seasonal changes in behaviour
	- – $-$  Contact: Cheryl Waldner
- TB
	- Contact: NDO& Assaad Al ‐Azem
	- Work with TB Control

### Project Ideas

- Gestational & Type 2 Diabetes
	- $-$  Intergenerational effects of diabetes in the mother
- H1N1 Spread
	- Network micro‐data
	- –Aggregate data?
	- – $-$  Contact: Cheryl Waldner & Simon Kapaj
- Lifecourse weight trajectories
	- – 50 year longitudinal data (National Childhood Development Survey)
- Physiological model of weight & body composition
	- Interaction with
		- Food intake
		- •Physical activity

# AnyLogic basics

- Multi‐platform
- Declarative graphical languages
- Basic language: Java
- Rich library of built‐in objects
- Continuous or discrete time/space
- Modeling approaches supported
	- –— System Dynamics
	- – Agent‐based
		- Regular & irregular spatial embedding, network embedding
	- Discrete event

## System Dynamics

- Feedback‐focus
- $\bullet\,$  Traditional graphical depicti $\qquad \qquad$ 
	- Stocks (state of system)
	- – $-$  Flows (rates of change to the  $\overline{\phantom{a}}$
	- Continuous variation in state

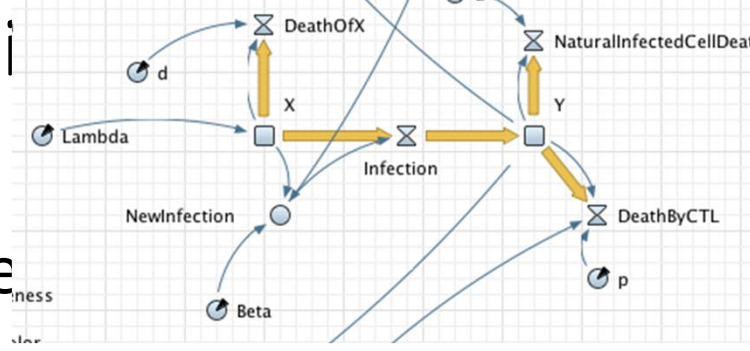

- Stocks are initialized, are then change according to flows
- Values of flows are determined by stocks & any other variables

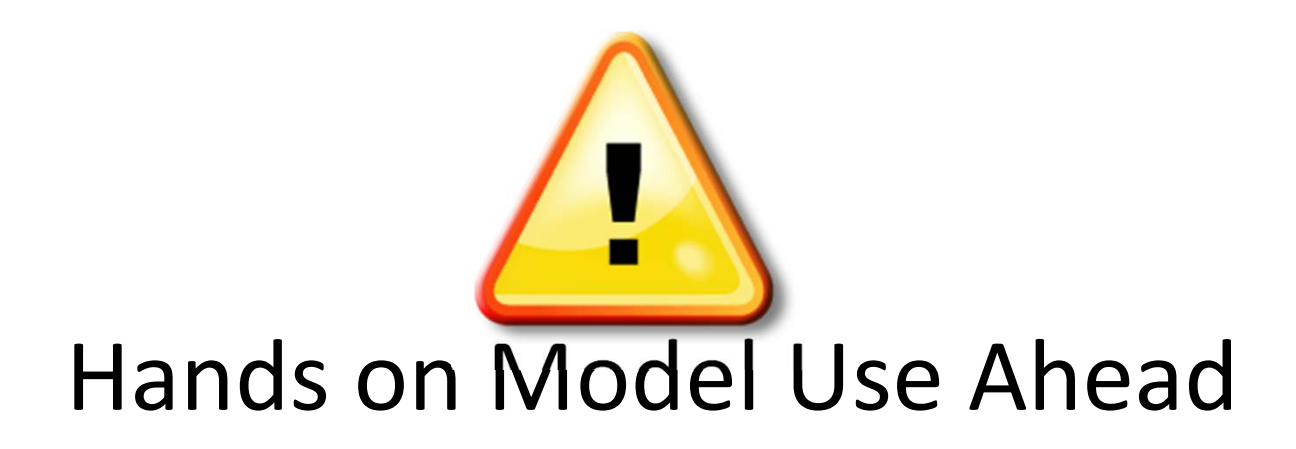

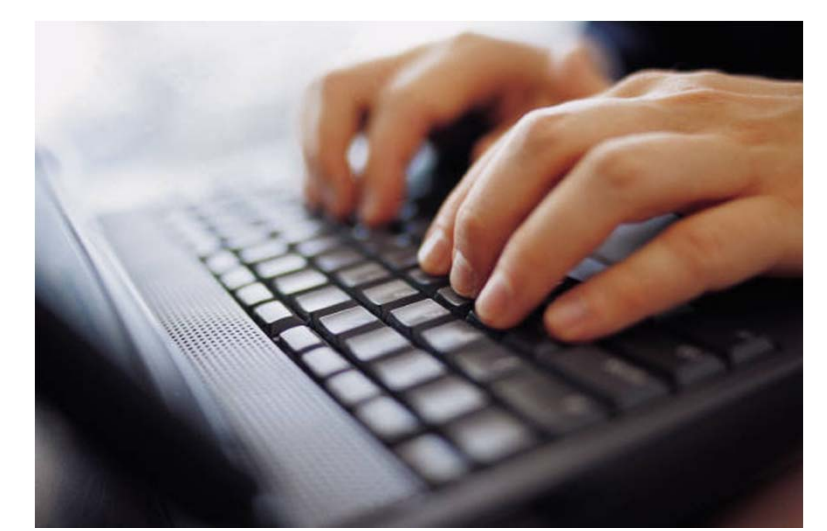

#### Load model: SIR Agent Based.alp

### Agent‐Based Approaches

- Agent (actor) focused
- Traditional graphical depiction: State transition diagram
	- States
	- Transitions
	- Discrete variation in state
- Regular or irregular topologies connect between agents
	- –Messages sent via connections

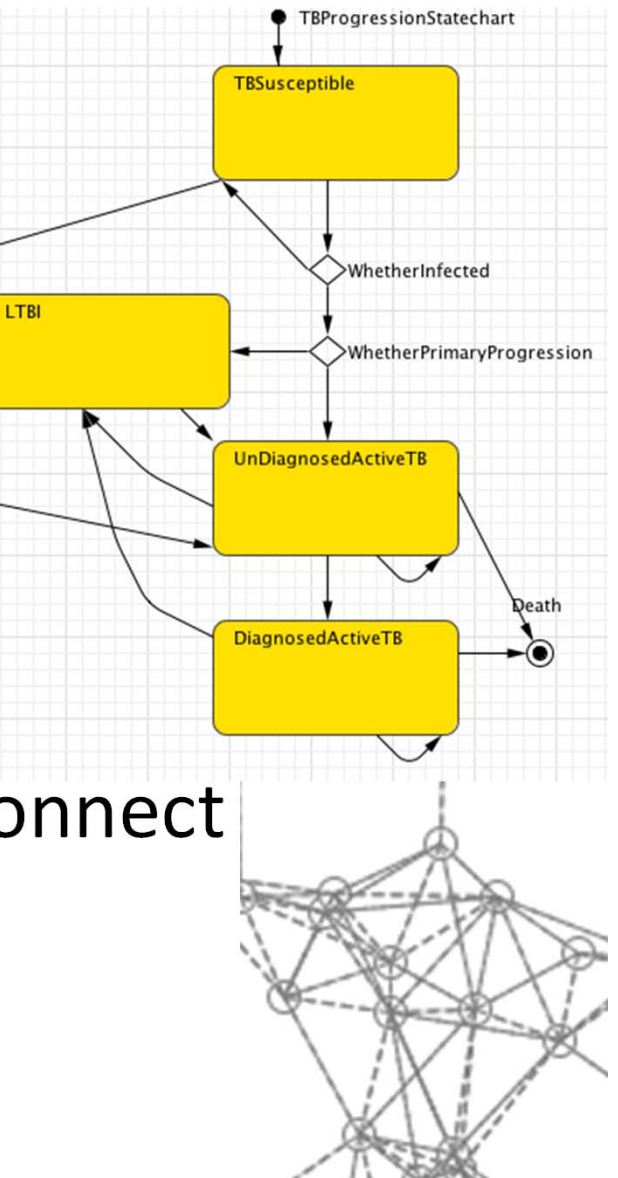

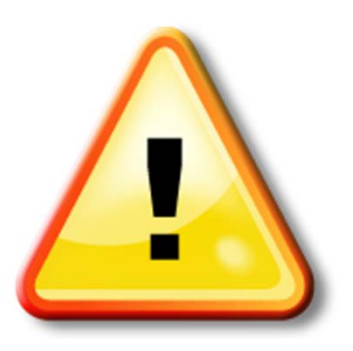

#### Hands on Model Use Ahead

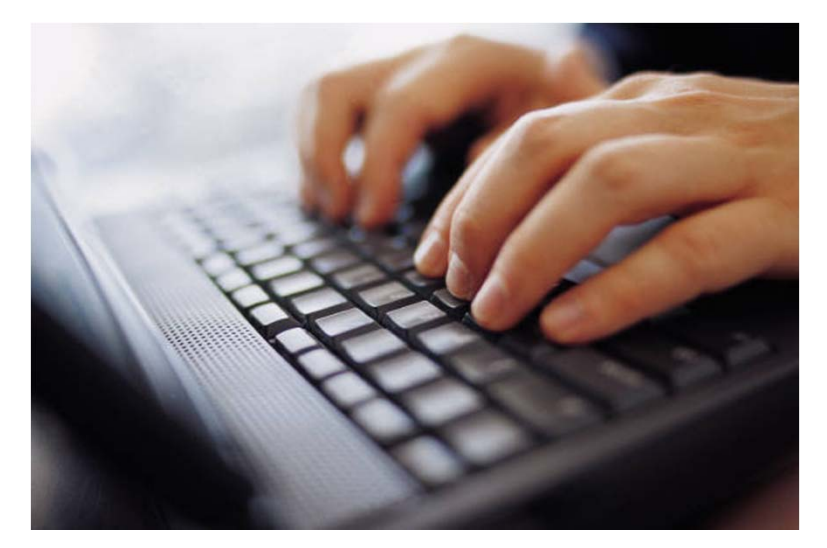

#### Load model: Emergency Department Tulsa.alp

### Discrete Event Modeling

- Resource‐based modeling
	- –– Queues
	- Processes
	- Flow charts
	- Capacitated resource pools
	- Send to
	- –Attachment/detachment

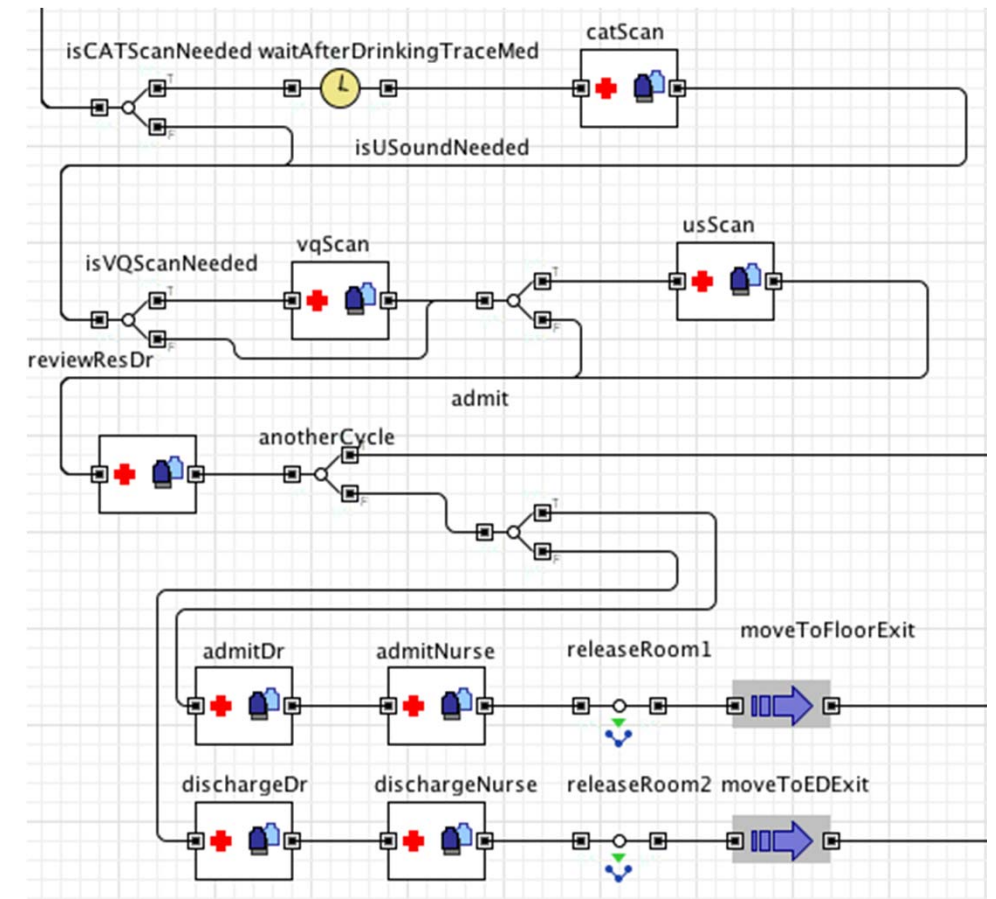

#### "Network Modeling" Irregular Spatial Embedding

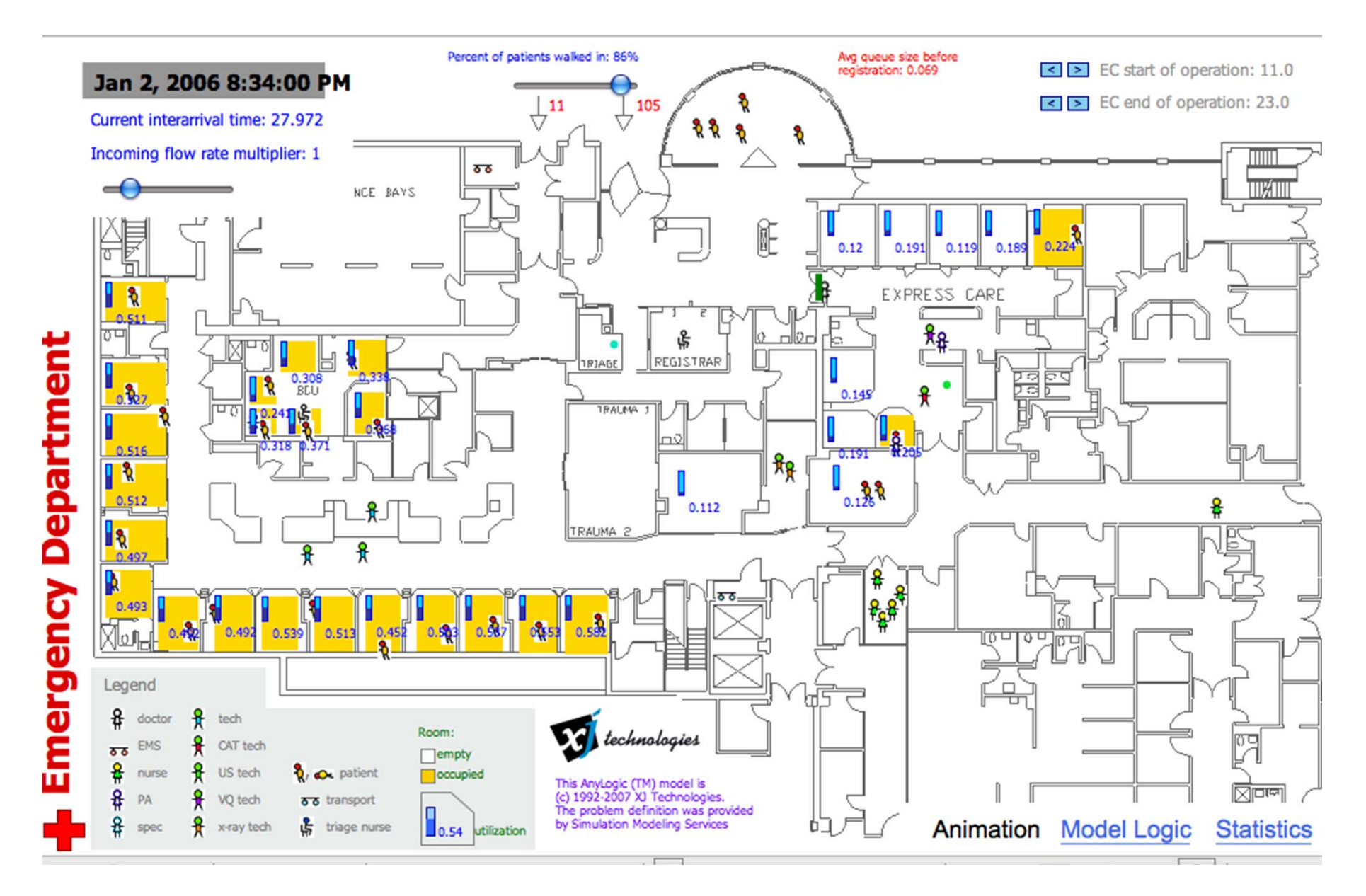

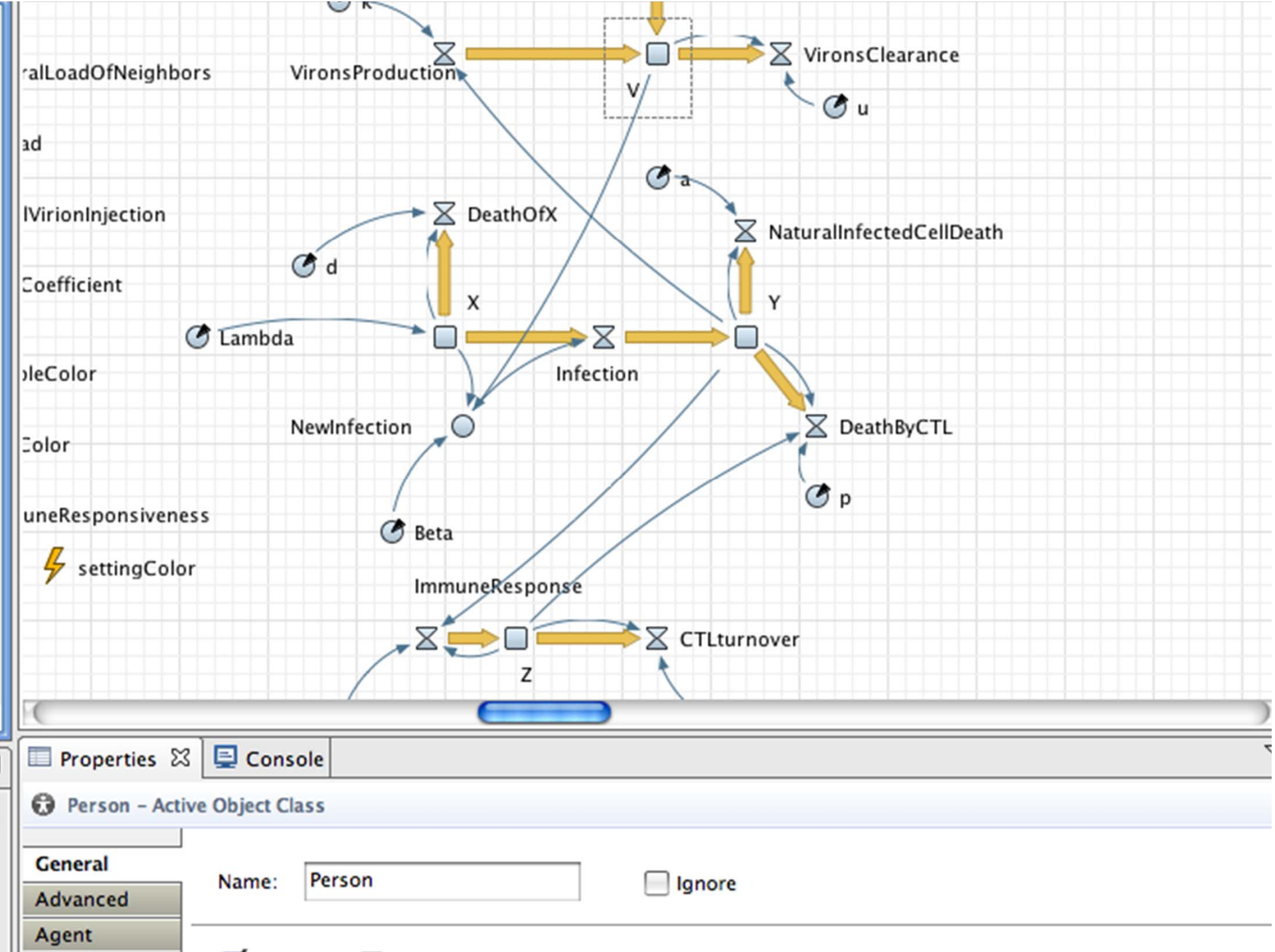

### Network Embedded Individuals

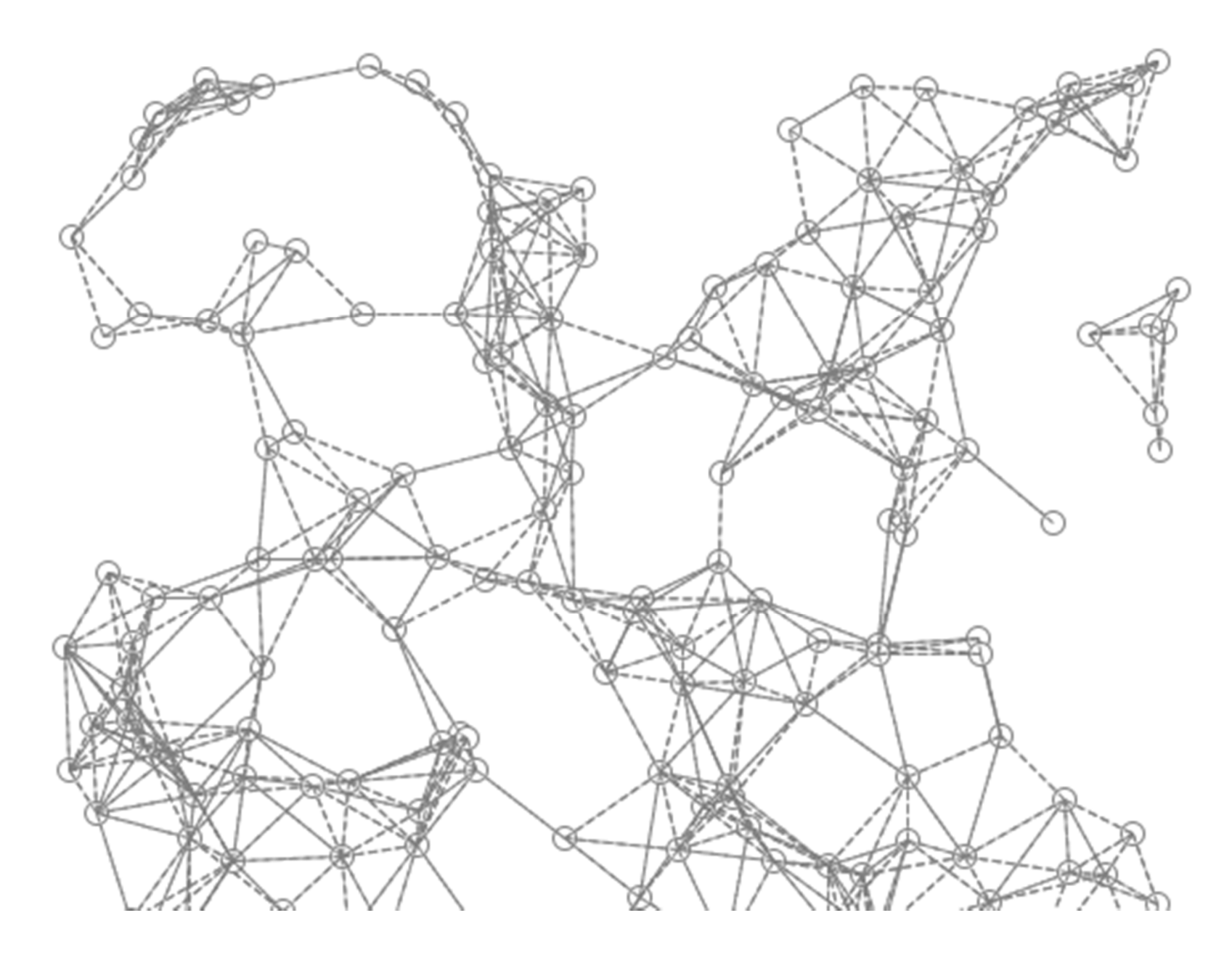

### Regular Spatial Embedding

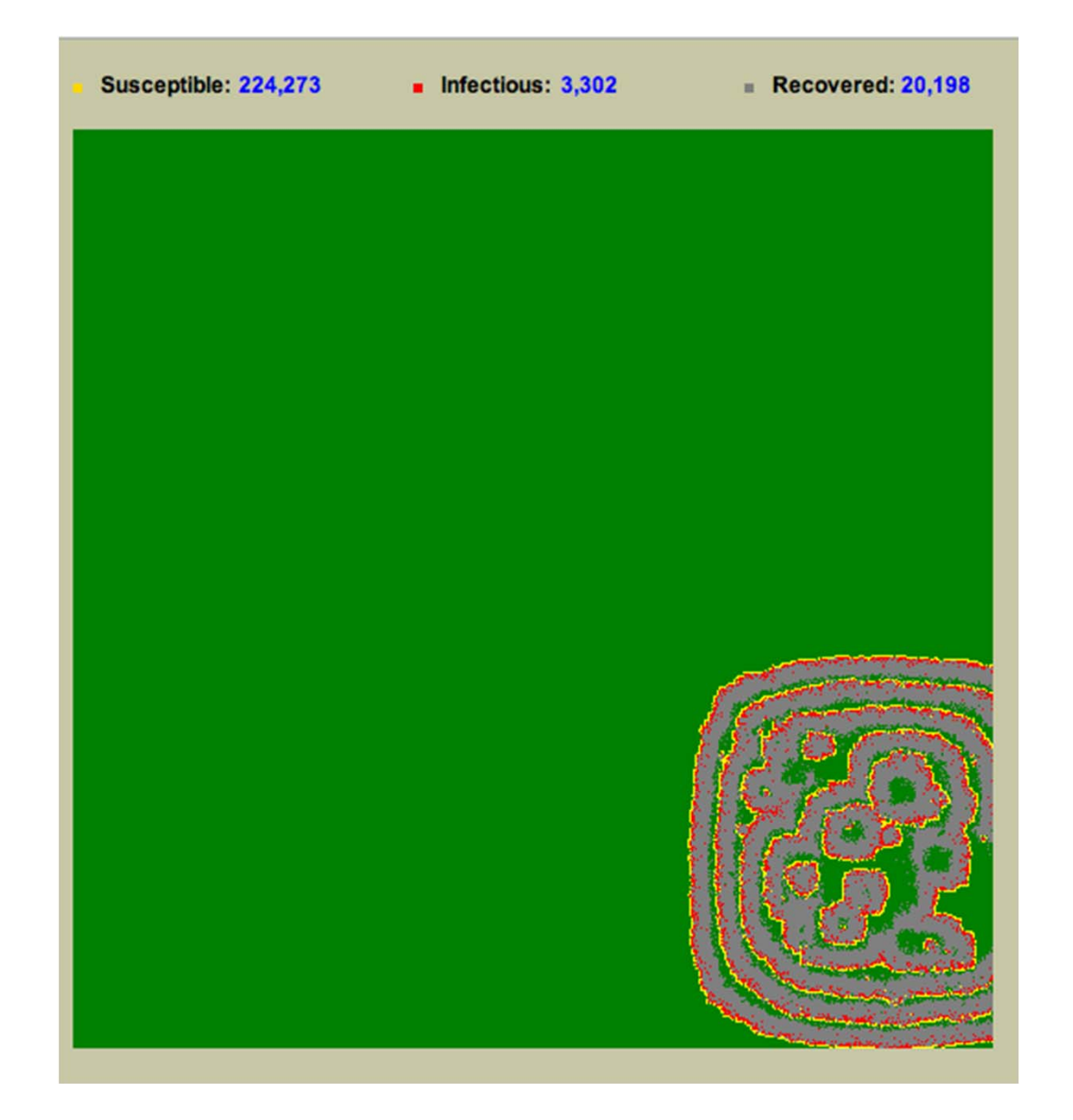

## Hybrid Models

- Much of the power of AnyLogic lies in its ability to integrate multiple types of modeling in <sup>a</sup> single model
- Attractive schemes
	- – Agent‐based using system dynamics for continuous agent state (c.f. age)
	- System dynamics using agent‐based to determine flows
	- – Agent‐based using system dynamics for global dynamics
	- –Agents entering into process‐based health services

### Example Hybrid Model

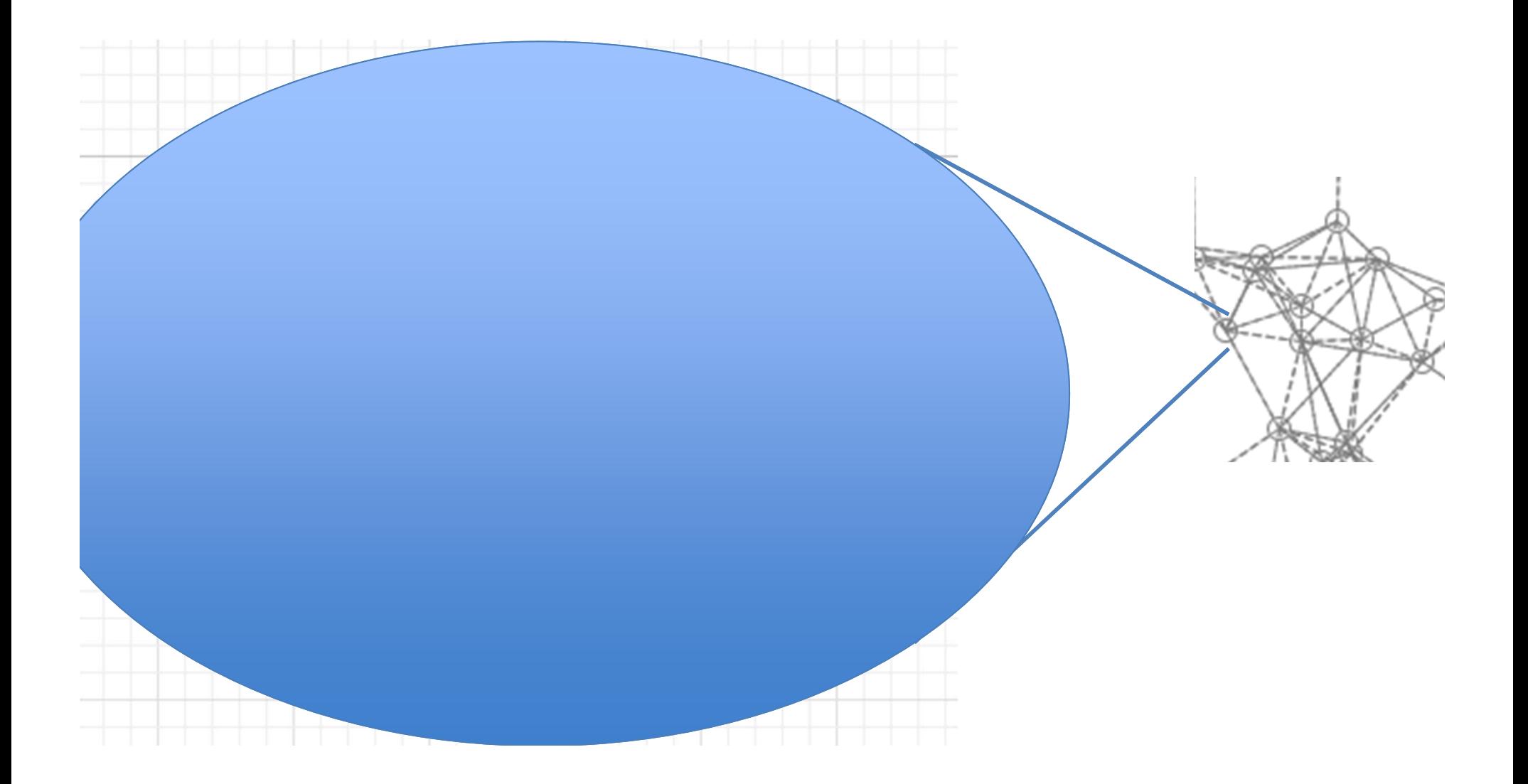

#### Advantages of AnyLogic

(as compared to other Agent‐Based Modeling Software)

- Primarily declarative specification
- Less code
- Great flexibility
- Access to Java libraries
- Support for multiple modeling types
- Support for mixture of modeling types

Painful Sides of AnyLogic Education/Advanced

- Export of model results: Lack of trajectory files
- Lack of debugger
- Need for bits of Java code
- Many pieces of system